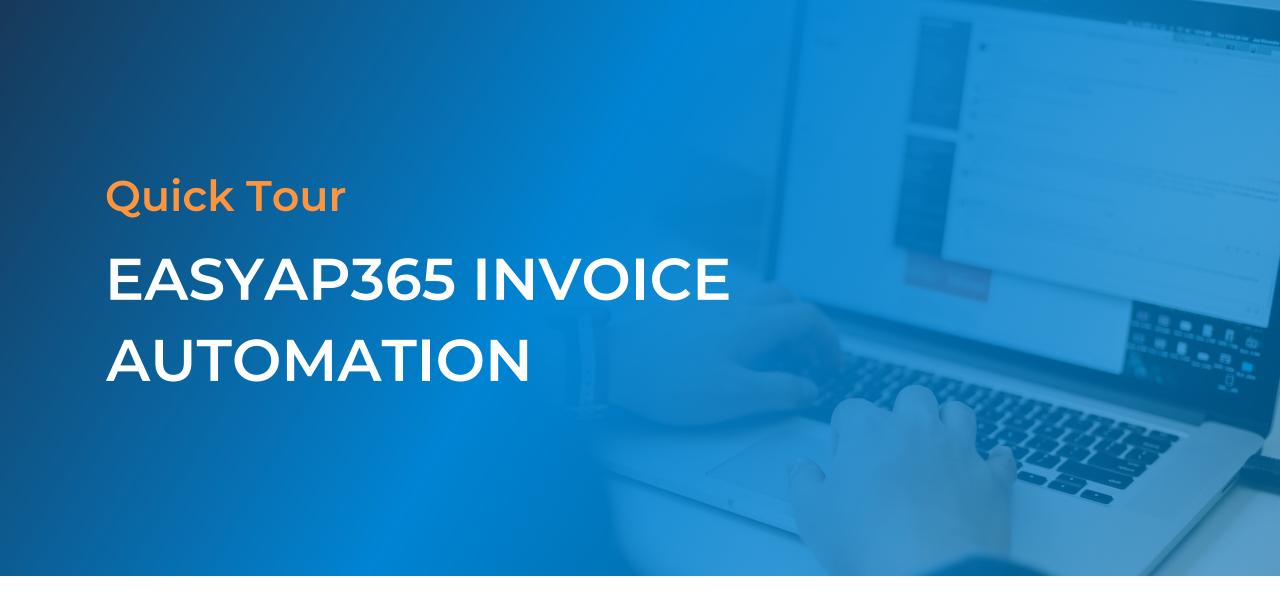

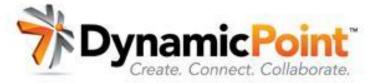

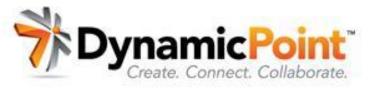

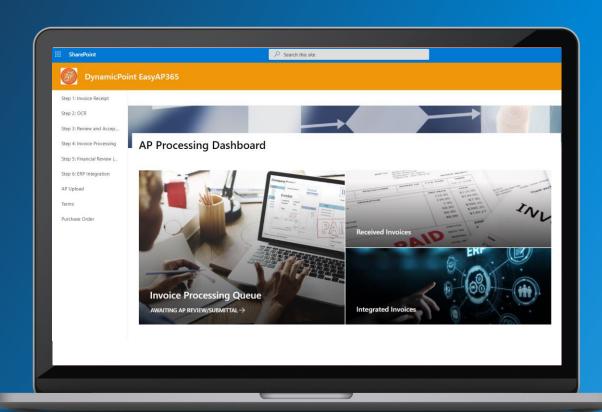

With its familiar Office 365 interface, **EASYAP365 by DynamicPoint** keeps things simple while adding unparalleled functionality and flexibility to your accounts payable invoice automation process.

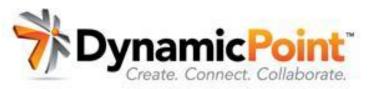

Leverages the flexibility and security of **SharePoint** 

- Invoice Automation Dashboard for submitters, approvers, and accounts payable
- Secure sharing of invoice details (including payment and approval status) while safely storing your invoices in libraries

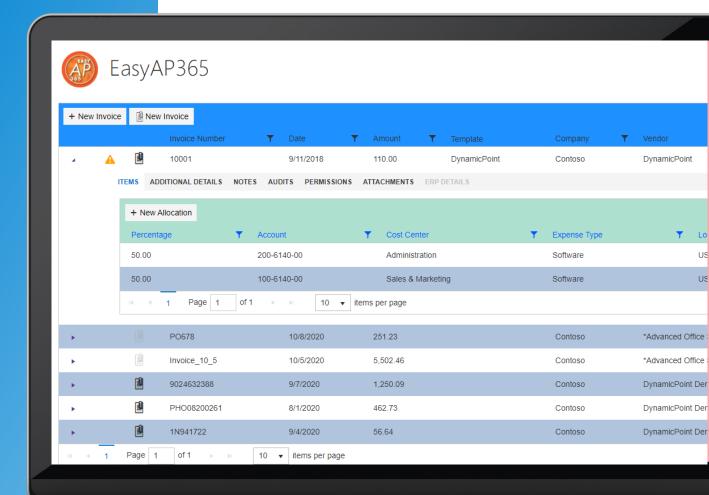

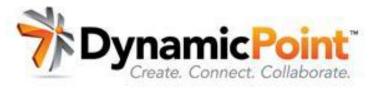

Leverages the endless workflow capability of **Microsoft Power Automate** 

- Dramatically simplified manual invoice review and approval process
- Review and approve from Outlook, Microsoft Teams, your website or mobile app

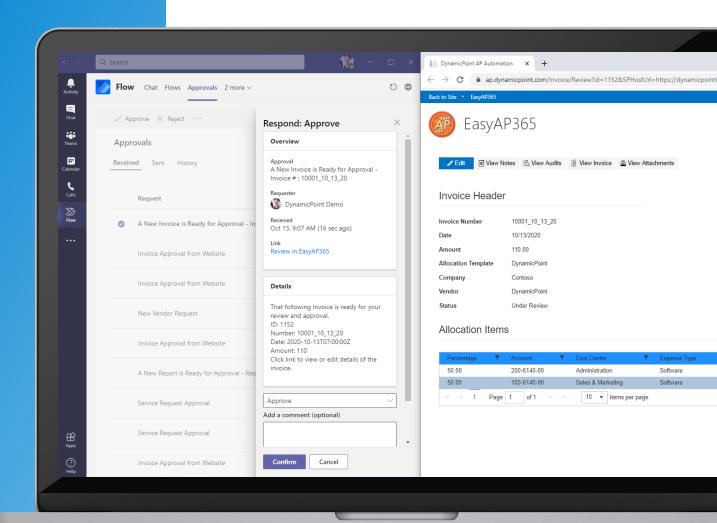

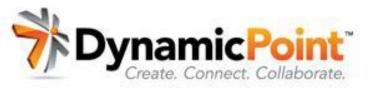

Leverages the business intelligence **Microsoft Power BI** 

- Analyze spending across flexible categories (including departments, locations, and cost centers)
- Monitor invoice-aging and overdueapproval tasks with configurable reporting

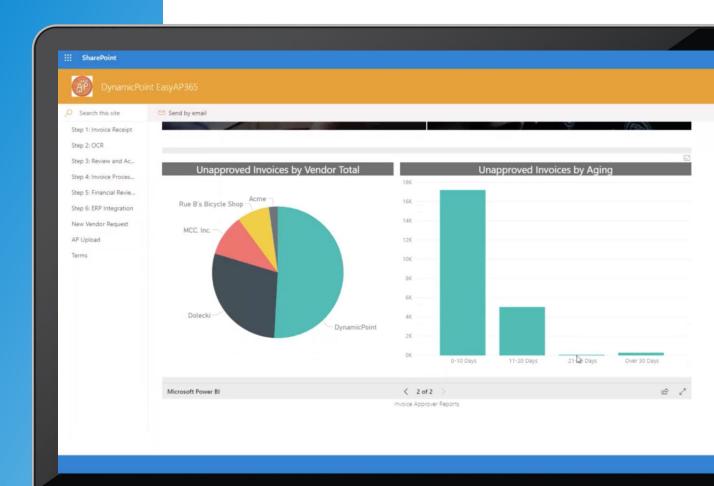

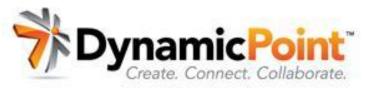

Leverages the simplicity and utility of **Microsoft Forms** 

- Automate vendor onboarding with easy-to-design forms
- Integrate workflow for internal approval and automatic ERP creation of new vendors

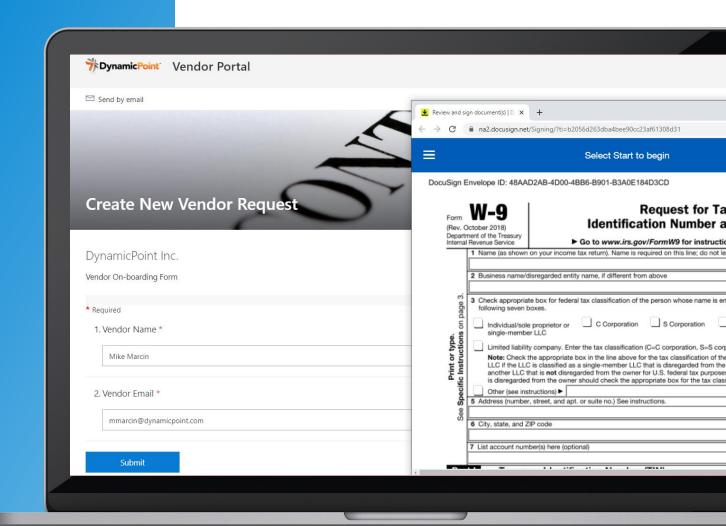

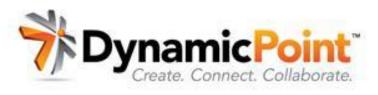

### EASYAP365 Features & **Functionalities**

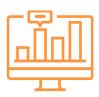

#### **Integrated OCR**

Extract invoice data elements using Office 365 Integrated OCR

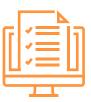

#### **Invoice Match &** Non P.O.

P.O. matching and non-P.O. invoices fully supported

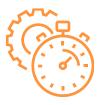

#### **ERP Integration**

Occurs in real-time, so no more importing and exporting

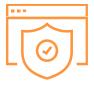

#### Office 365-Based

All your data securely hosted in Office 365 SharePoint

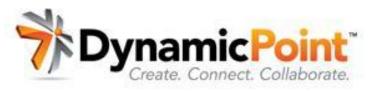

### A Potent Tool for All 4 Stages of Invoice Processing

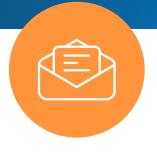

**Submission** 

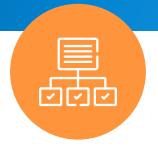

Management

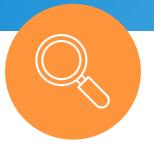

**Review** 

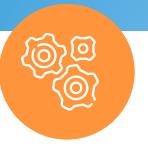

**Integration** 

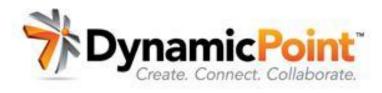

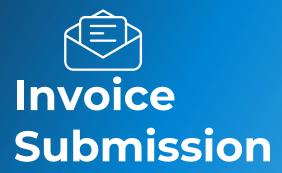

EASYAP365 lets you use a multitude of methods for accepting invoices submitted by vendors, contractors, or internal employees:

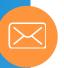

#### **Email**

use an existing account or create an inbox for vendor-submitted invoices

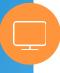

#### **Portal Page**

go to designated website page, fill in required fields (company name, email address, P.O. number, amount), add a comment, click "submit"

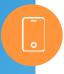

#### **Mobile Upload**

scan with phone using OneDrive, then, submit for processing with/without edits

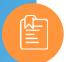

#### **Check Request**

enables managers who receive invoices to effortlessly complete a cover form to request approval

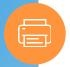

#### Fax, Scan, Drag-and-drop, And More

easily fit the system to your existing invoice receipt process

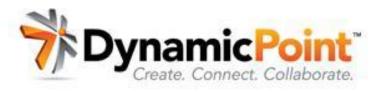

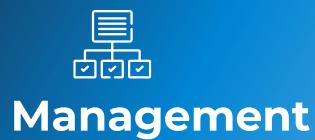

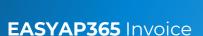

Processing Dashboard is your one-stop source for managing and monitoring all invoices in the system so you can:

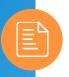

#### **Automatically capture invoice metadata**

using Office 365-integrated OCR

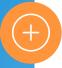

#### View new invoices

with a single click and attach any supporting documentation

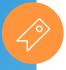

Assign GL account line-items or match to a P.O.

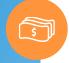

**Select different expense types** 

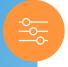

**Default GL account assignments** 

using allocation template feature

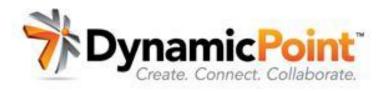

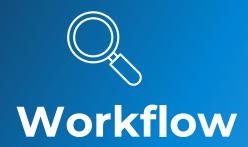

**EASYAP365** automatically kicks off upon invoice submission:

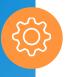

#### **Configurable workflow**

Leverages Power Automate

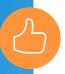

Multiple methods of approval accommodated

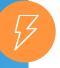

#### **Lightning-fast access**

to invoice details enhances approval/rejection decision-making

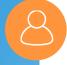

Choose which reviewers or approvers can edit/annotate/assign invoices

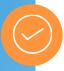

#### Route to reviewers/approvers

Via Outlook, Microsoft Teams, your website or mobile app

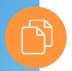

See full audit history of every workflow step

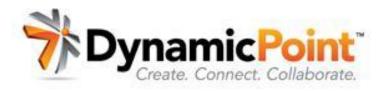

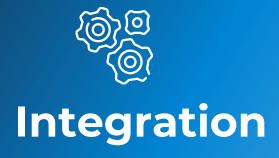

Integration and its corresponding functionality are the primary focus of EASYAP365:

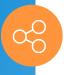

#### **Integrates invoices**

Regardless of source direct to your ERP application

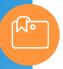

#### **Integration framework**

Allows for configuration/mapping to GL accounts and cost accounting objects

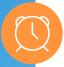

Occurs in real time

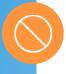

No importing/exporting

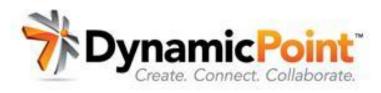

### More Information

#### **Product Page**

https://www.dynamicpoint.com/easyap365/

#### **Pricing**

https://www.dynamicpoint.com/easyap365product-pricing/

#### Video Demo

https://www.dynamicpoint.com/productvideo-gallery/#cbpf=.easyap365

## Ready to Take the Next Step?

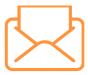

**Email** info@dynamicpoint.com

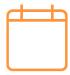

Schedule Demo www.dynamicpoint.com/schedule/